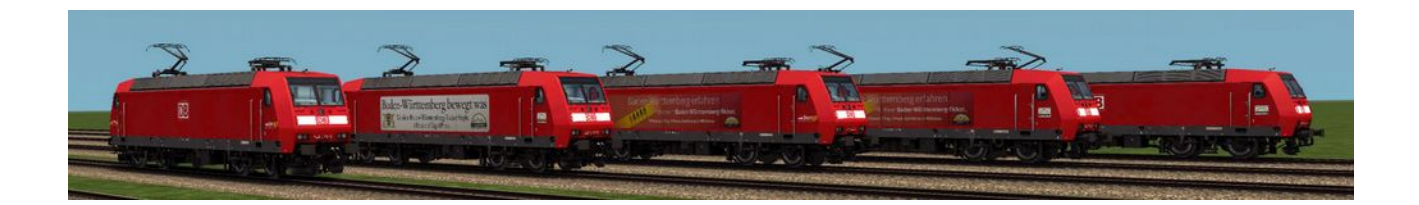

# 146.1 – Freiburger Maschinen – Repaint-Pack

1. Inhalt 2. Installation & Voraussetzungen 3. Einsatzgebiet

## 1.Inhalt

1.146.1, 3-Löwen-Takt"

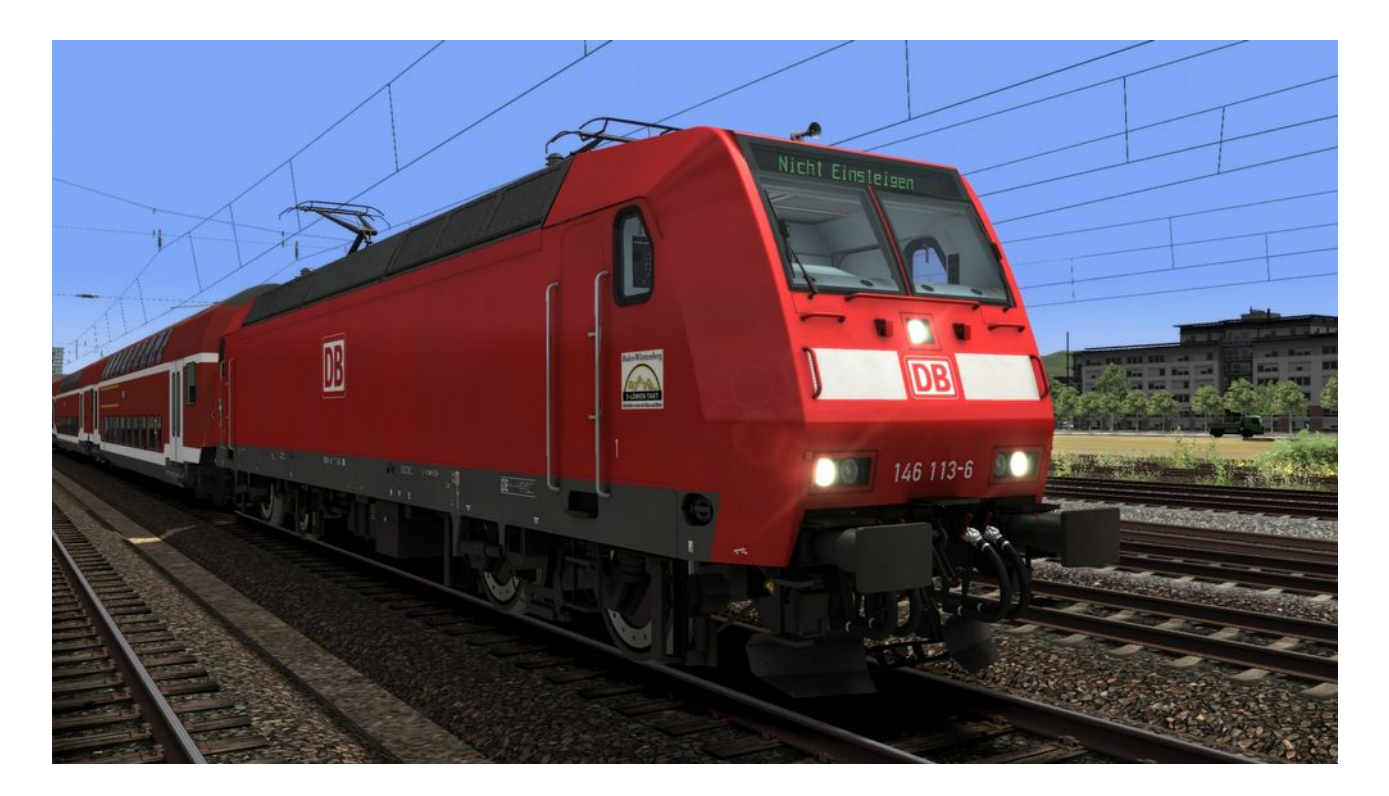

## 2. 146.1 "BaWü bewegt was 3LT"

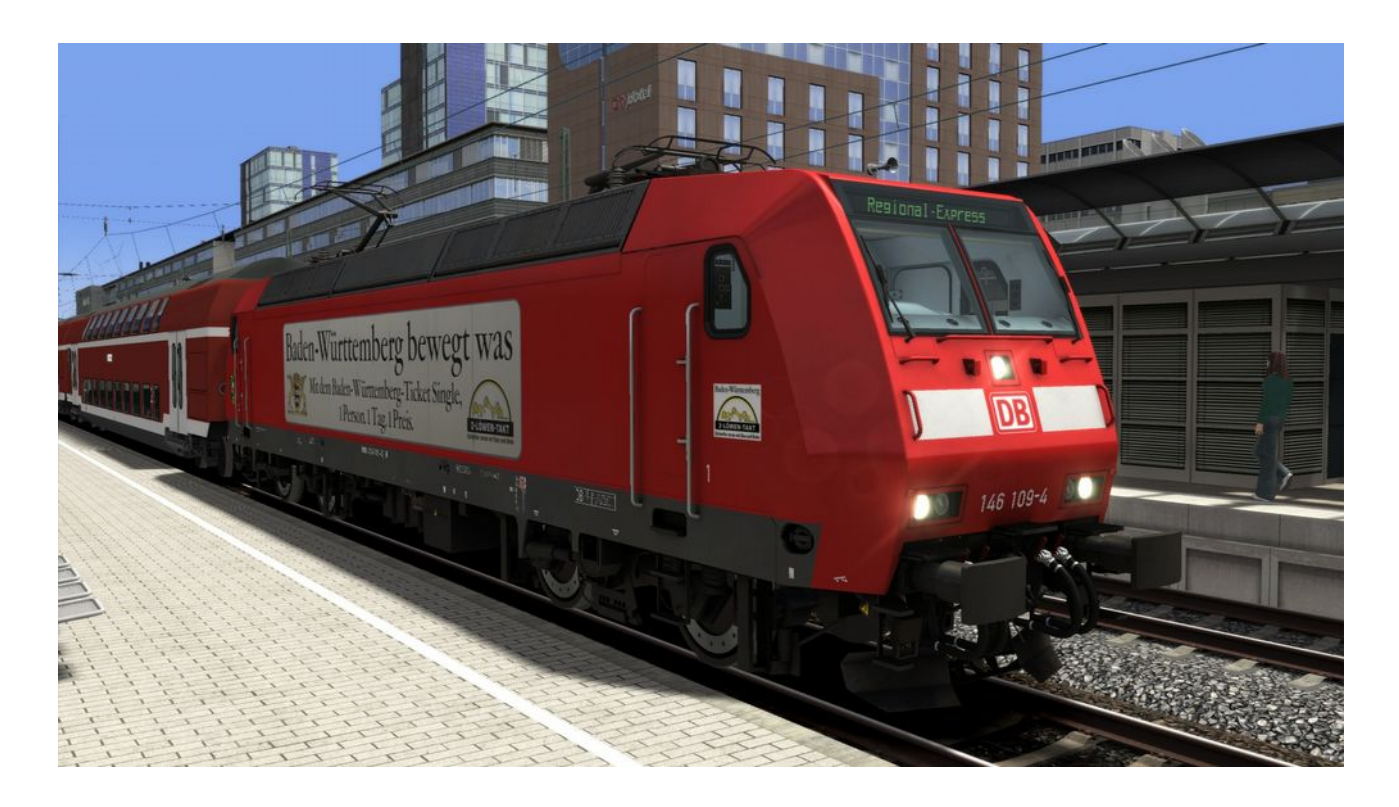

## 3. 146.1 "BaWü erfahren 3LT"

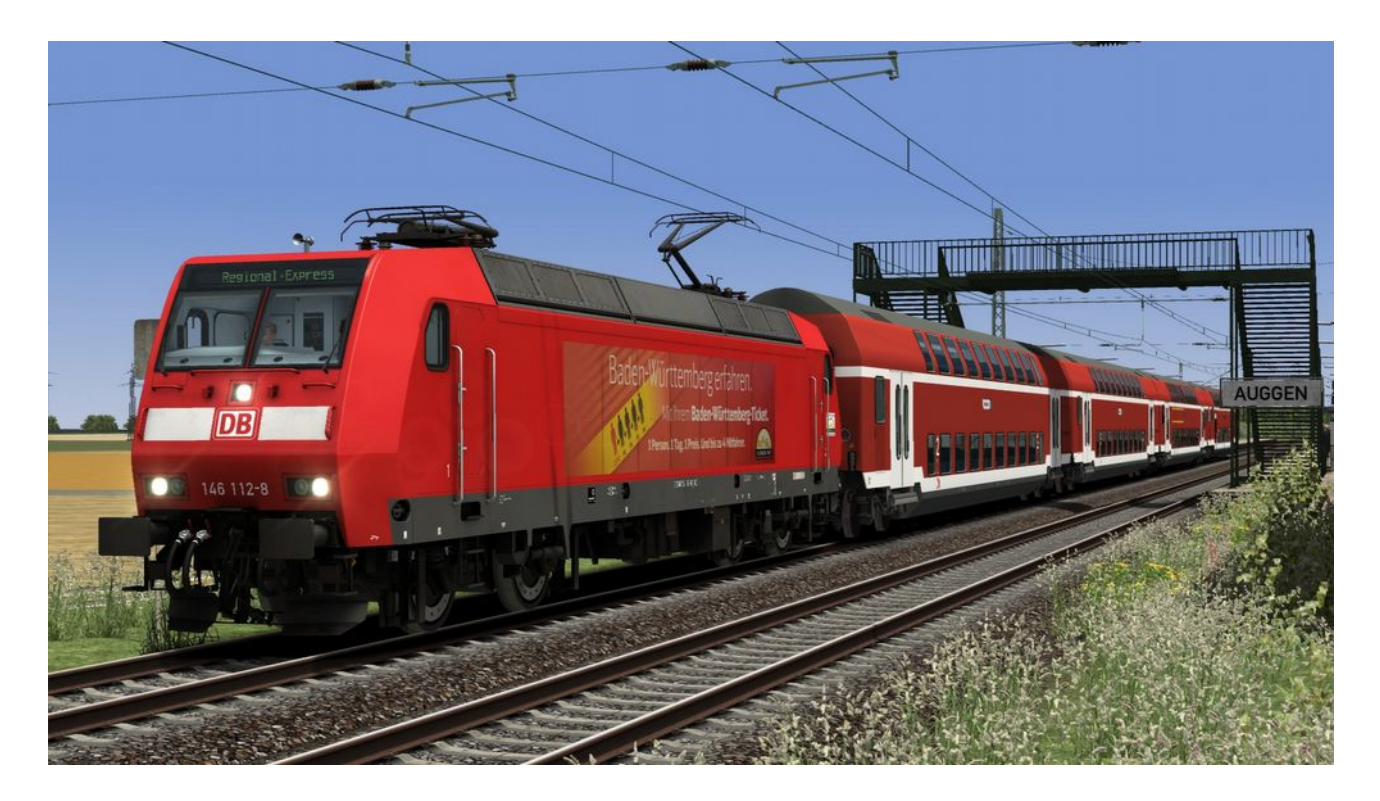

#### 4. 146.1 "BaWü erfahren "bwegt"

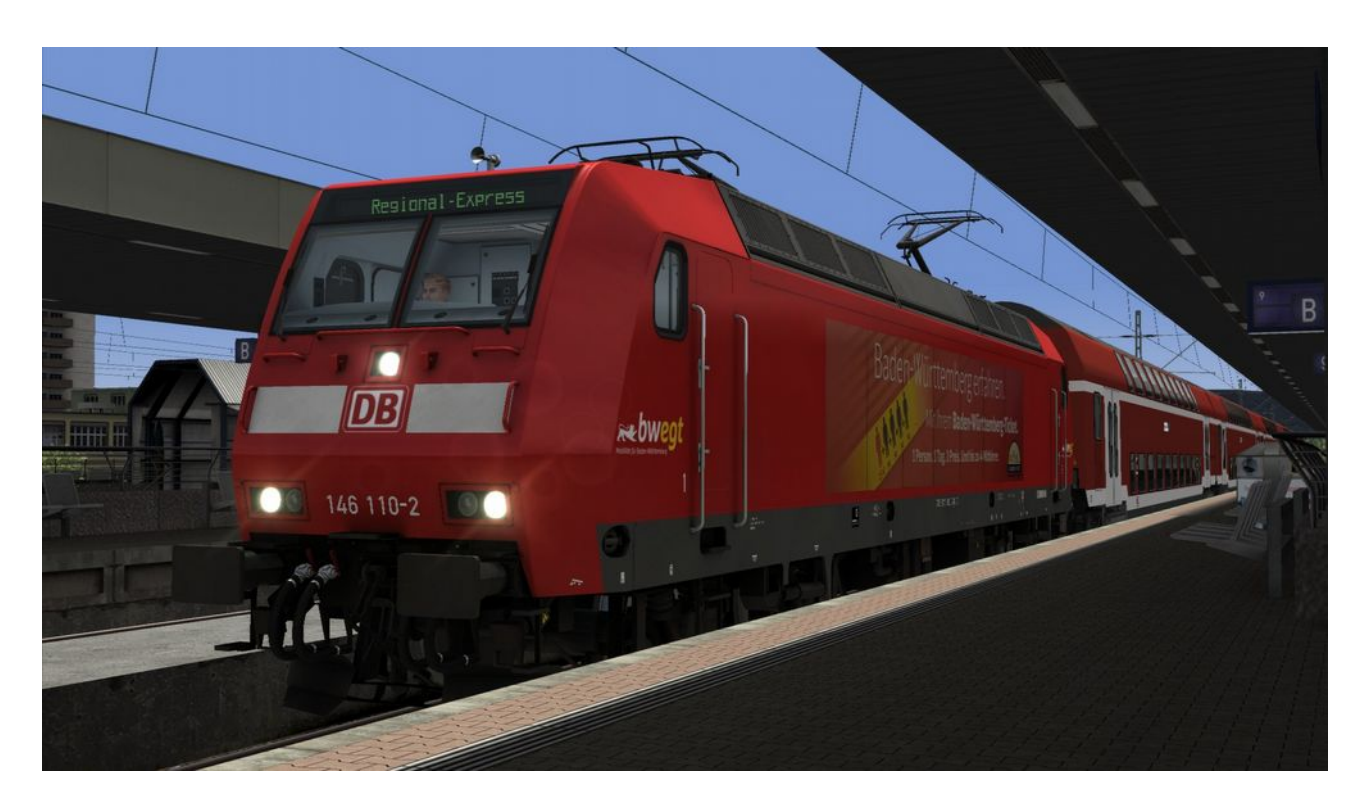

## $5.146.1$  "bwegt"

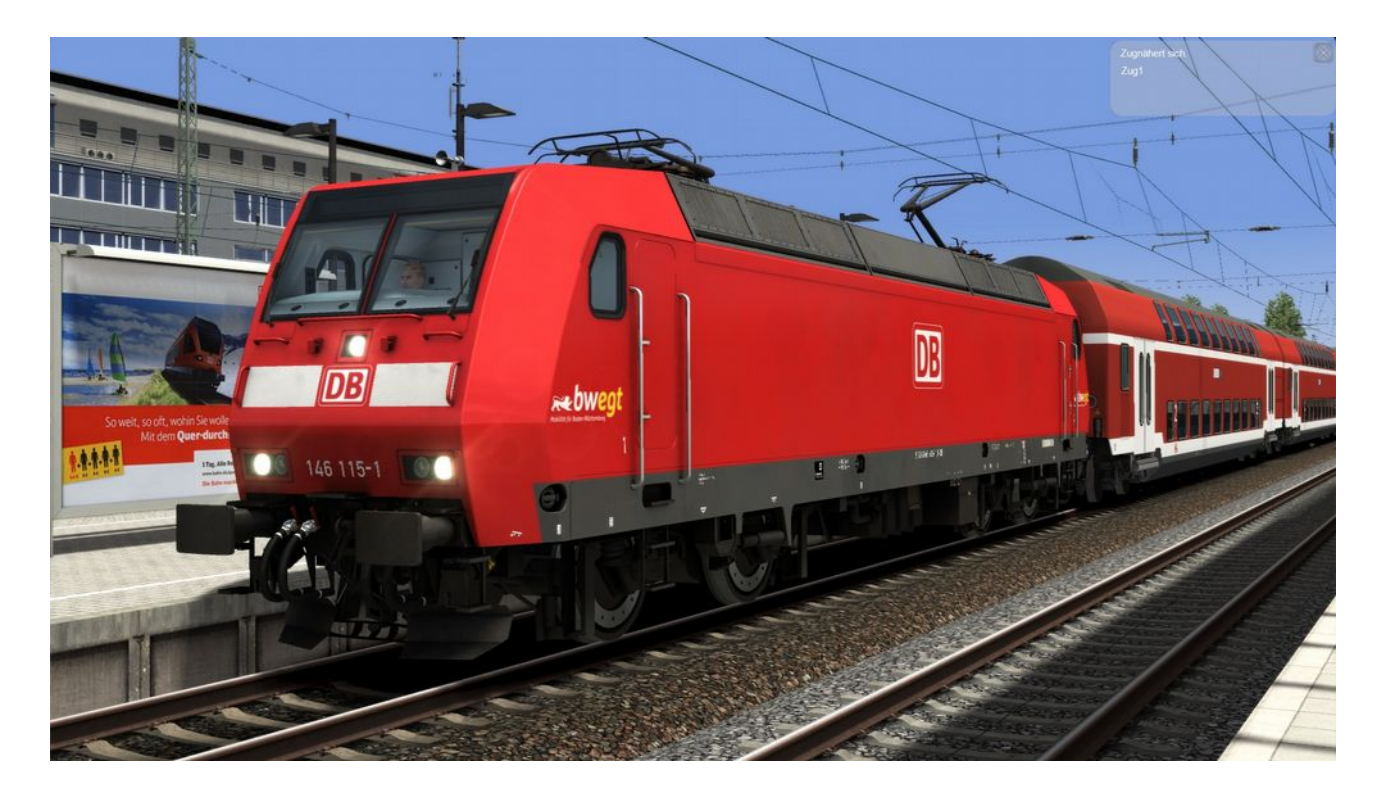

Das Repaint-Pack enthält 5 Varianten der 146.1 (bzw. der 146.0) so, wie sie in Freiburg i. Brsg. fuhren und fahren. Neben den alten Varianten mit 3-Löwen-Takt Logo gibt es selbstverständlich auch die neueren Varianten mit "bwegt" Logo.

Des Weiteren wurde die dynamischen Loknummern für Freiburg angepasst, d.h. heißt 146 109 bis 116.

# 2. Installation & Voraussetzungen

Benötigt wird die 146.0 von Virtual Railroads: <https://virtual-railroads.de/de/elloks-el/132-mf-br1460-expertline.html>

1. Die .rwp über Utilities.exe entpacken

2. Anschließend die Datei "BR146-0.GeoPcDx" von "... RailWorks\Assets\Influenzo\BR146-0\Elloks" nach "RailWorks\ Assets\Influenzo\BR146-0… \146\_1 3-Loewen-Takt \146\_1 BaWu bewgt was \146\_1 BaWu erfahren 3LT \146\_1 BaWu erfahren bwegt \146\_1 bwegt kopieren.

3.Cache leeren

# 3. Einsatzgebiet

Diese Loks wurden und werden im Raum Freiburg auf der Rheintalbahn (Offenburg-Freiburg-Basel) als auch vereinzelt auf der Höllentalbahn (Freiburg-Titisee-Neustadt bzw. Seebrugg) eingesetzt. Jedoch gibt es seit kurzem auch Einsätze in Bremen.

RailSim.de: [Giaramses](https://rail-sim.de/forum/index.php/User/12949-Giaramses/)

Instagram: [Giaramses](https://www.instagram.com/giaramses)